#### **Uvod do um ´ elˇ e inteligence ´ Ales Hor <sup>ˇ</sup> ak´**

#### **Dekompozice problému, AND/OR grafy**

**Ales Hor ˇ ak´**

**E-mail: hales@fi.muni.cz**

**http://nlp.fi.muni.cz/uui/**

Obsah:

- → Připomínka průběžná písemka za 14 dní
- $\rightarrow$  Příklad Hanoiské věže
- $\rightarrow$  AND/OR grafy
- → Prohledávání AND/OR grafů

**Uvod do um ´ el ˇ e inteligence 5/12 ´** 1/21

### **Připomínka – průběžná písemka za 14 dní**<br> **Připomínka – průběžná písemka za 14 dní**

# PŘIPOMÍNKA – PRŮBĚŽNÁ PÍSEMKA ZA 14 DNÍ

**→** termín – posunut kvůli volbám na přespříští přednášku, 1. listopadu, 12:00, D2, na začátku přednášky

**→** náhradní termín: **není** 

- → příklady (formou testu odpovědi A, B, C, D, E, z látky probrané prvních pěti přednáškách, včetně dnešní):
	- **–** uveden pˇr´ıklad v Prologu, otazka ´ **Co reˇ s´ı tento program? ˇ**
	- **–** uveden pˇr´ıklad v Prologu a c´ıl, otazka ´ **Co je (navratov ´ a) hodnota v´ysledku? ´**
	- **upravte** (doplňte/zmeňte řádek) uvedený **program tak, aby...**
	- **–** uvedeno nekolik ˇ **tvrzen´ı**, potvrdte jejich pravdivost/nepravdivost ˇ
	- **–** porovnání **vlastností** několika algoritmů
- $→$  rozsah: 4 příklady
- → hodnocení: **max. 32 bodů** za správnou odpověď 8 bodů, za žádnou odpověď 0 bodů, za špatnou odpověď -3 bodů.

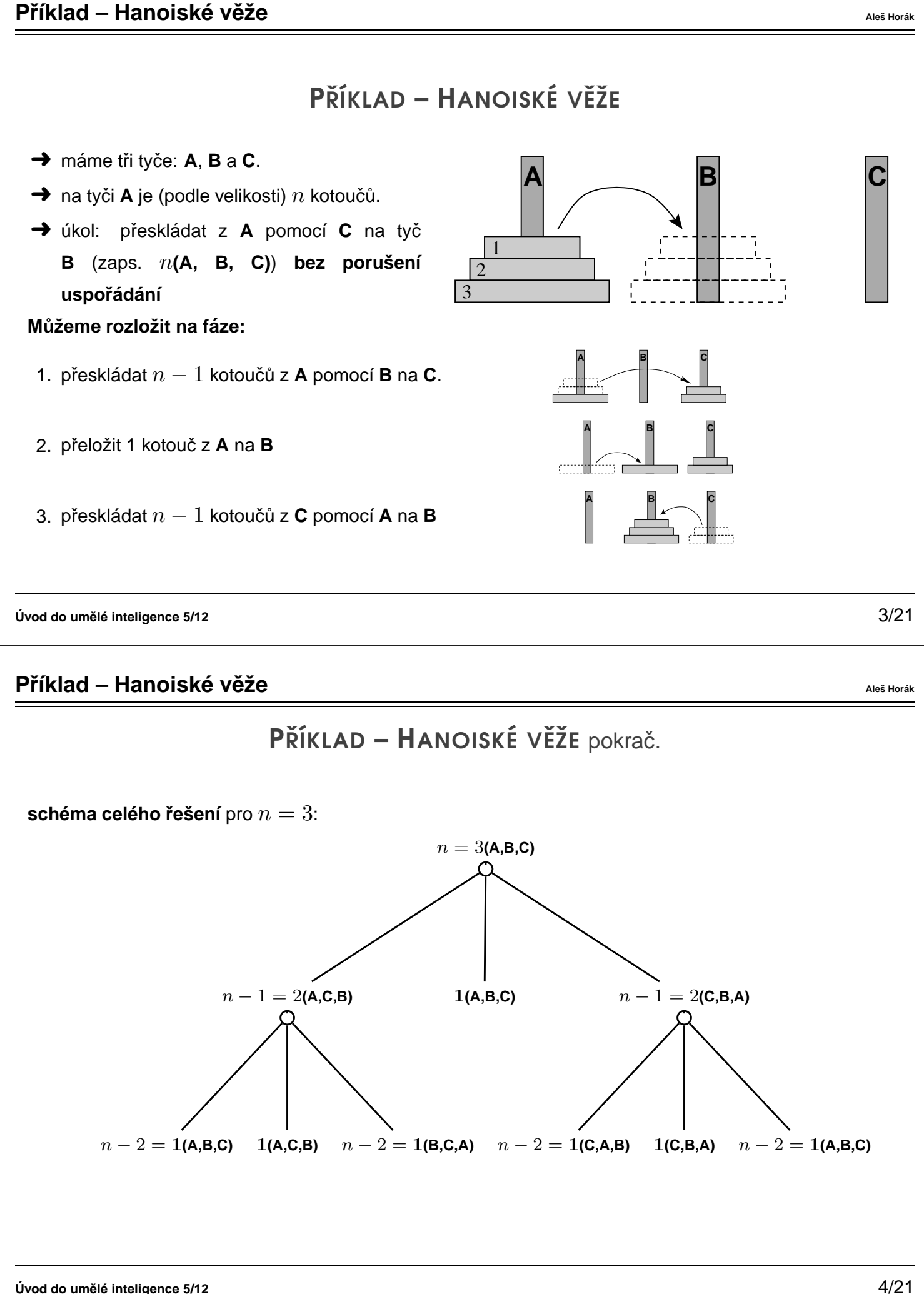

#### **Příklad – Hanoiské věže ·** *Aleš Horáková – Aleš Horáková – Aleš Horáková – Aleš Horáková – Aleš Horáková –* **Aleš Horáková – Aleš Horáková – Aleš Horáková – Aleš Horáková – Aleš Horáková – Aleš Horáková – Aleš Horáková**

## PŘÍKLAD – HANOISKÉ VĚŽE pokrač.

**?**−**op**(100,xfx,**to**), dynamic(**hanoi**/5).

**hanoi**(1,A,B,C,[A **to** B]). **hanoi**(N,A,B,C,Moves) **:**− N>1, N1 **is** N−1, **lemma**(**hanoi**(N1,A,C,B,Ms1)), **hanoi**(N1,C,B,A,Ms2), append(Ms1,[A **to** B|Ms2],Moves).

```
lemma(P) :− P,asserta((P :− !)).
```

```
?− hanoi(3,a,b,c,M).
   M = [a to b, a to c, b to c, a to b, c to a, c to b, a to b] ;
   No
```
**Uvod do um ´ el ˇ e inteligence 5/12 ´** 5/21

#### **AND/OR grafy ALES ALES AND/OR grafy ALES ALES ALES ALES ALES HOTAL ALES HOTAL**

## CESTA MEZI MĚSTY POMOCÍ AND/OR GRAFŮ

 $m$ ěsta: **a**, ..., **e** ... ve státě  $S$ **lak** ... hraniční přechody **u**, ..., **z** ... ve státě  $T$ 

hledáme cestu z **a** do z:

**→** cesta z **a** do hraničního přechodu

**→** cesta z hraničního přechodu do z

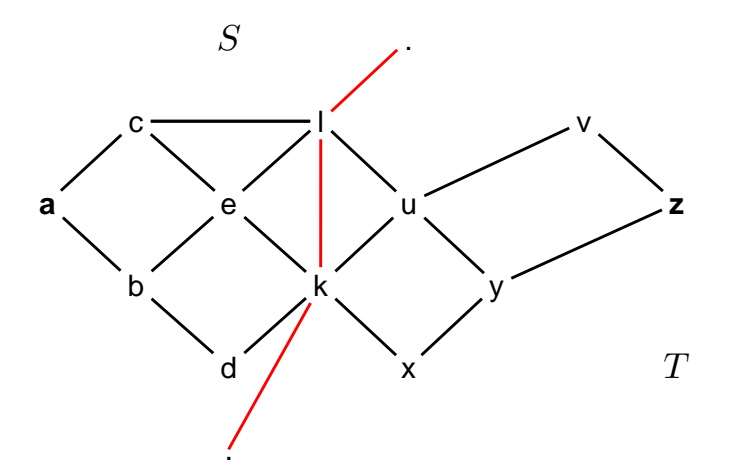

# CESTA MEZI MĚSTY POMOCÍ AND/OR GRAFŮ pokrač.

schéma řešení pomocí rozkladu na podproblémy = AND/OR graf

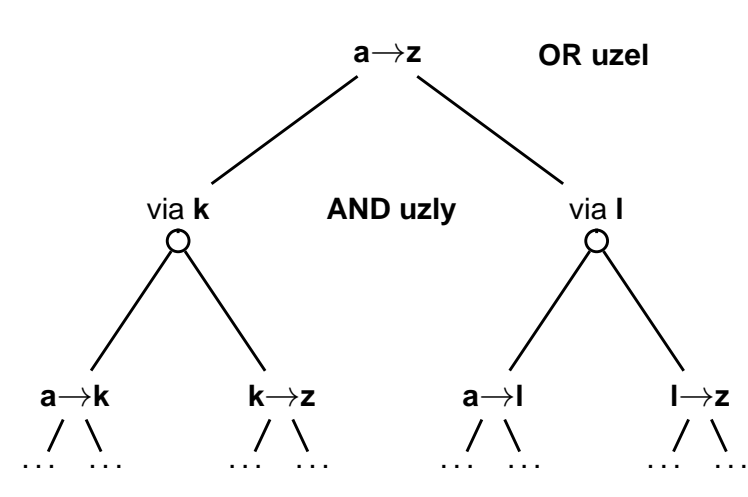

**Celkové řešení** = podgraf AND/OR grafu, který nevynechává žádného následníka AND-uzlu.

**Uvod do um ´ el ˇ e inteligence 5/12 ´** 7/21

#### **AND/OR grafy ALES AND/OR grafy ALES ALES ALES ALES ALES ALES ALES HOTAL ALES Horák DUCAL CONTRACT ALES Horák Horák DUCAL CONTRACT ALES Horák Horák DUCAL CONTRACT ALES Horák DUCAL CONTRACT ALES HOrák DUCAL CONTRACT ALE**

# TRIVIÁLNÍ PROHLEDÁVÁNÍ AND/OR GRAFU V PROLOGU

přímý zápis AND/OR grafu v Prologu:

**OR uzel v** s následníky **u1**, **u2**, . . . , **uN**:

$$
\begin{array}{c}\n\mathsf{v} := \mathsf{u1} \\
\mathsf{v} := \mathsf{u2} \\
\vdots \\
\mathsf{v} := \mathsf{uN}.\n\end{array}
$$

AND uzel  $x$  s následníky  $y$ 1,  $y$ 2, ...,  $y$ M:

x **:**− y1, y2, ..., yM.

 $\mathsf{c}$ í**lový** uzel  $\mathsf{g} \overset{\wedge}{=}$  elementární problém):

$$
\overline{\qquad \qquad \ }g.
$$

**kořenový** uzel root:

**?**− root.

**Uvod do um ´ el ˇ e inteligence 5/12 ´** 8/21

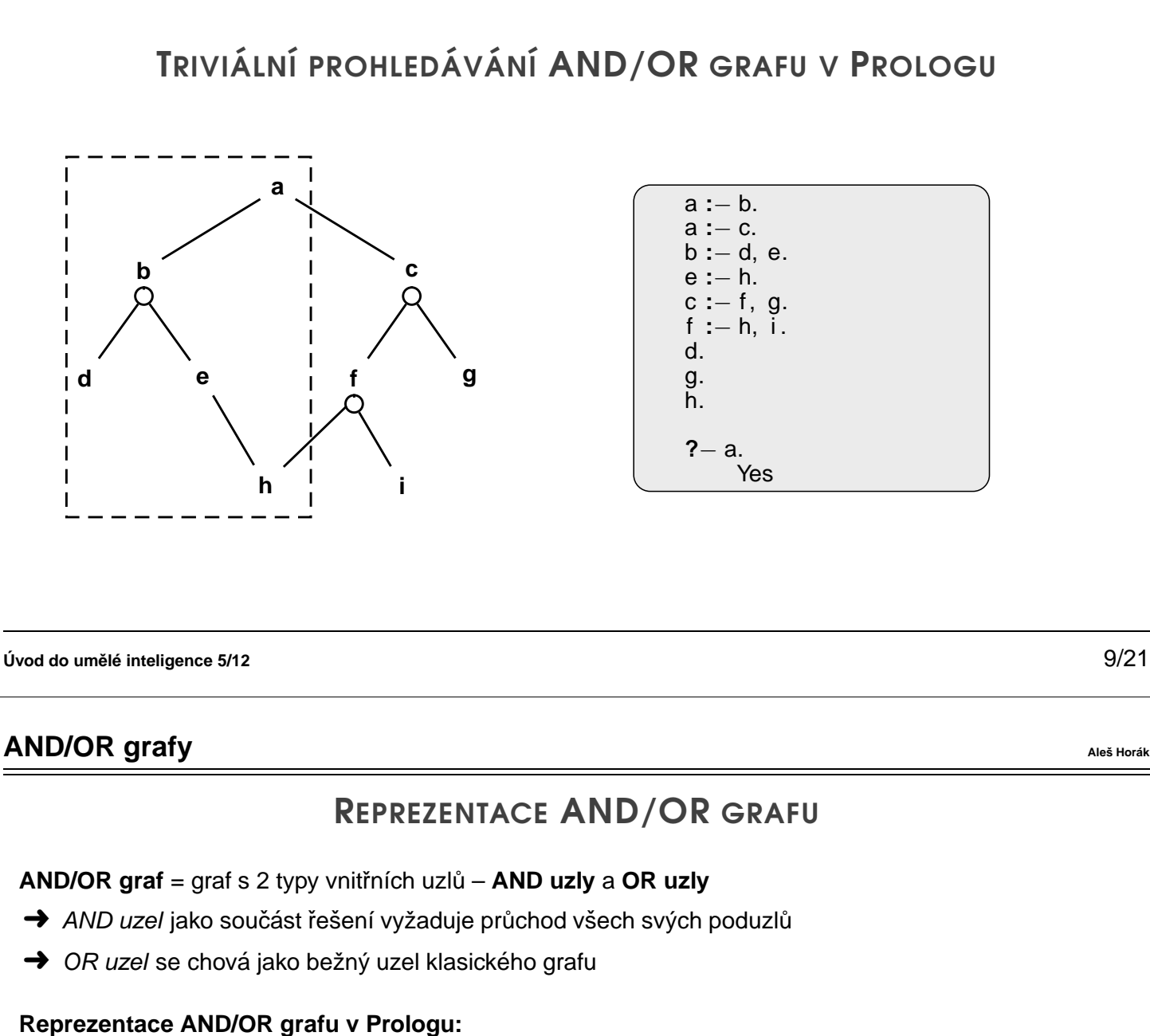

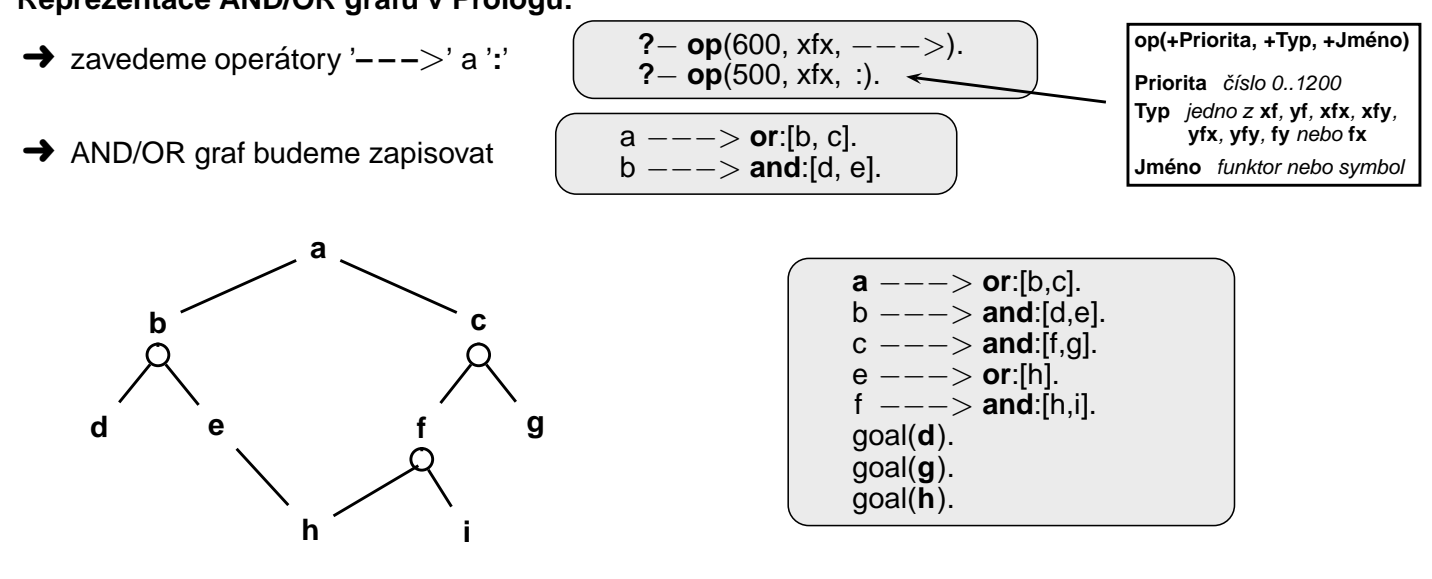

**Uvod do um ´ el ˇ e inteligence 5/12 ´** 10/21

#### **AND/OR grafy Ales Hor <sup>ˇ</sup> ak´**

# STROM ŘEŠENÍ AND/OR GRAFU

**strom řešení**  $T$  problému  $P$  s AND/OR grafem  $G$ :

- $\rightarrow$  problém  $P$  je **kořen** stromu  $T$
- $\rightarrow$  jestliže  $P$  je OR uzel grafu  $G \Rightarrow$  právě jeden z jeho následníků se svým stromem řešení je v  $T$
- $\rightarrow$  jestliže  $P$  je AND uzel grafu  $G$   $\Rightarrow$  všichni jeho následníci se svými stromy řešení jsou v  $T$
- $\rightarrow$  každý list stromu řešení  $T$  je **cílovým uzlem** v  $G$

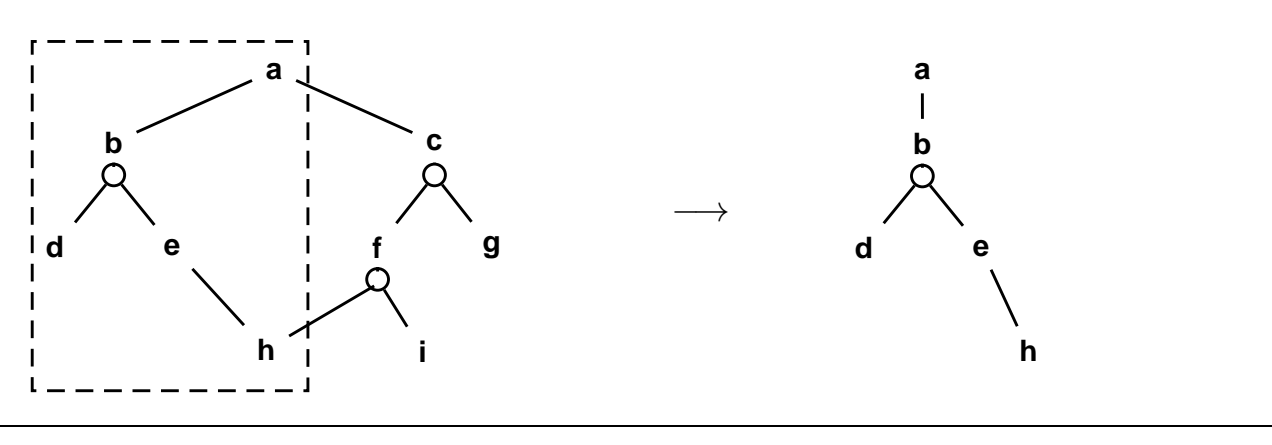

**Uvod do um ´ el ˇ e inteligence 5/12 ´** 11/21

#### **Prohledávání AND/OR grafů `` Ales Horace AND Ales Horace AND Ales Horace AND**

# PROHLEDÁVÁNÍ AND/OR GRAFU DO HLOUBKY

```
% solve (+Node, − SolutionTree)
solve(Node,Node) :− goal(Node).
solve(Node,Node −−−> Tree) :−
   Node −−−> or:Nodes, member(Node1,Nodes), solve(Node1,Tree).
solve(Node,Node −−−> and:Trees) :−
   Node −−−> and:Nodes, solveall(Nodes,Trees).
% solveall ([ Node1,Node2, ...], [ SolutionTree1 , SolutionTree2 , ...])
solveall ([],[]).
solveall([Node|Nodes],[Tree|Trees]) :− solve(Node,Tree), solveall(Nodes,Trees).
?− solve(a,Tree).
   Tree = a−−−> (b−−−>and:[d, e−−−>h]) ;
   No
```
#### **Prohledav´ an´ı AND/OR graf˚u ´ Ales Hor <sup>ˇ</sup> ak´**

# HEURISTICKÉ PROHLEDÁVÁNÍ AND/OR GRAFU

→ doplnění reprezentace o **cenu přechodové hrany** (=míra složitosti podproblému):

Uzel −−−> AndOr:[NaslUzel1/Cena1, NaslUzel2/Cena2, ..., NaslUzelN/CenaN].

- **→** definujeme cenu uzlu jako cenu optimálního řešení jeho podstromu
- $\rightarrow$  pro každý uzel  $N$  máme daný odhad jeho ceny:

 ${\bf h}({\bf N})=$  heuristický odhad ceny optimálního podgrafu s kořenem  $N$ 

 $\blacktriangleright$  pro každý uzel  $N$ , jeho následníky  $N_1, \ldots, N_b$  a jeho předchůdce  $M$  definujeme:

$$
\mathbf{F}(\mathbf{N}) = \text{cena}(M, N) + \begin{cases} h(N), & \text{pro ještě neexpandovaný uzel } N \\ 0, & \text{pro cílový uzel (elementární problém)} \\ & \min_i(F(N_i)), & \text{pro OR-uzel } N \\ & \sum_i F(N_i), & \text{pro AND-uzel } N \end{cases}
$$

Pro optimální strom řešení  $S$  je tedy  $F(S)$  právě cena tohoto řešení (=suma  $\forall$  hran z  $S$ ).

**Uvod do um ´ el ˇ e inteligence 5/12 ´** 13/21

#### **Prohledav´ an´ı AND/OR graf˚u ´ Ales Hor <sup>ˇ</sup> ak´**

## HEURISTICKÉ PROHLEDÁVÁNÍ AND/OR GRAFU – PŘÍKLAD

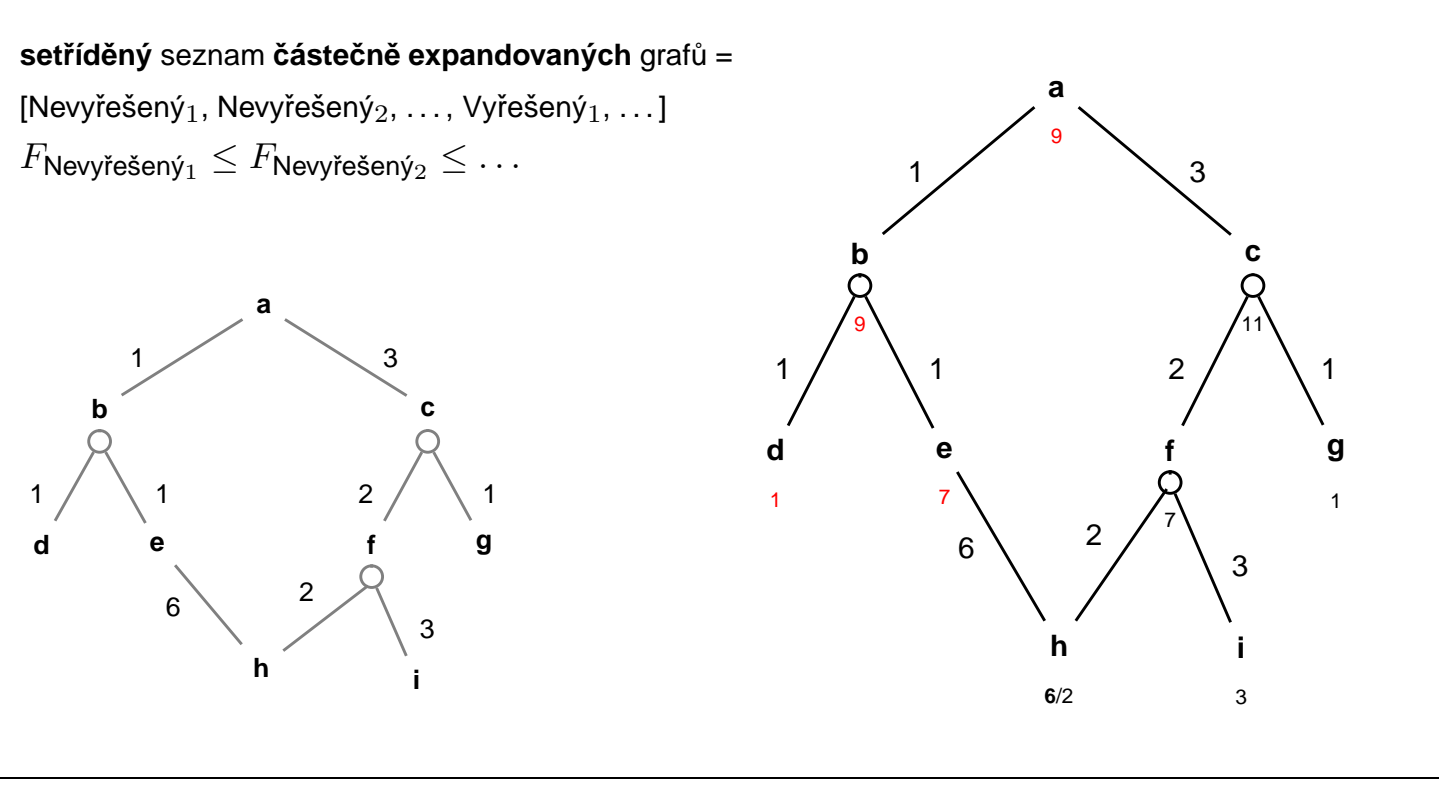

# REPREZENTACE AND/OR GRAFU PŘI HEURISTICKÉM PROHLEDÁVÁNÍ

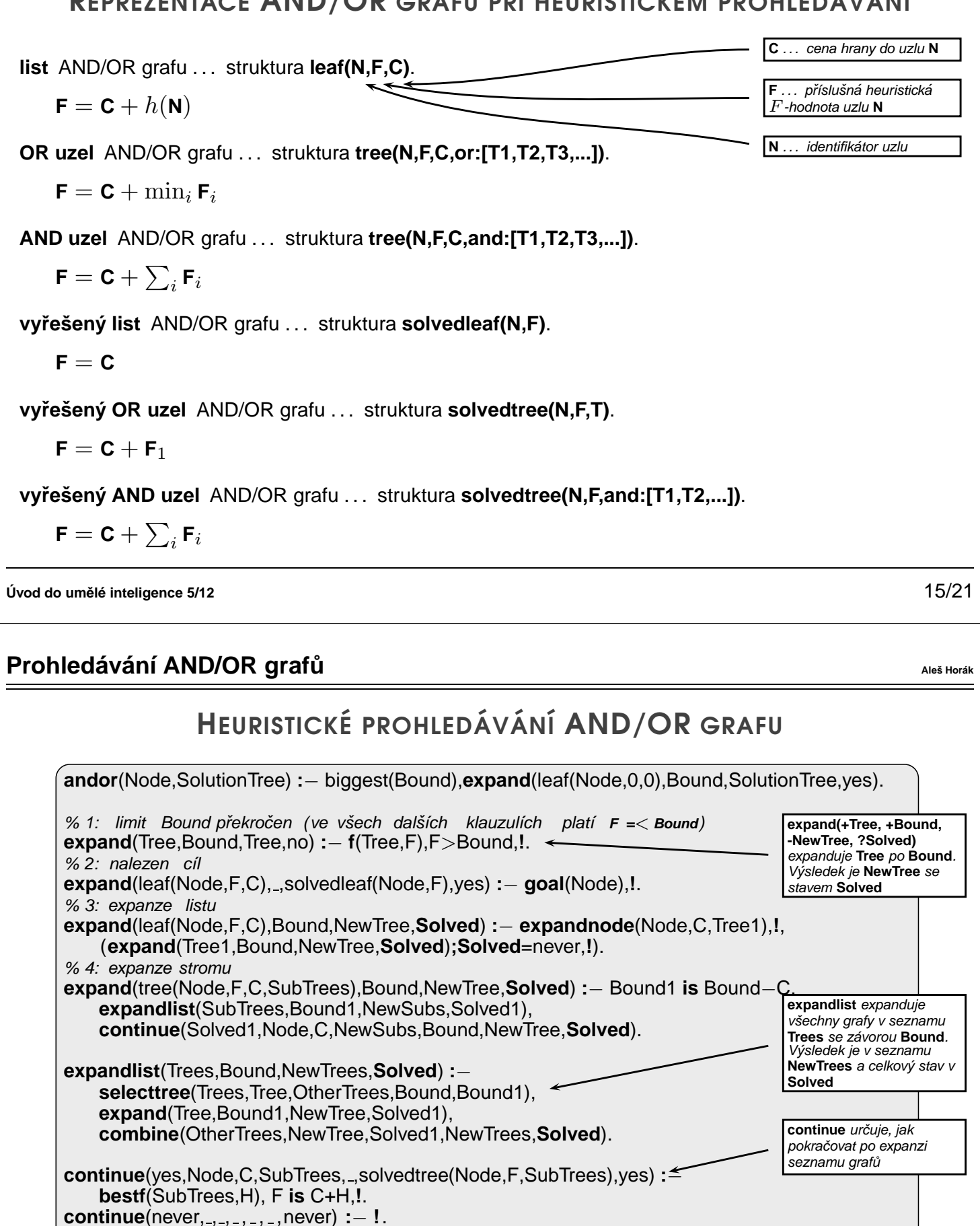

**continue**(no,Node,C,SubTrees,Bound,NewTree,**Solved**) **:**− **bestf**(SubTrees,H), F **is** C+H,**!**,**expand**(tree(Node,F,C,SubTrees),Bound,NewTree,**Solved**).

# HEURISTICKÉ PROHLEDÁVÁNÍ AND/OR GRAFU pokrač.

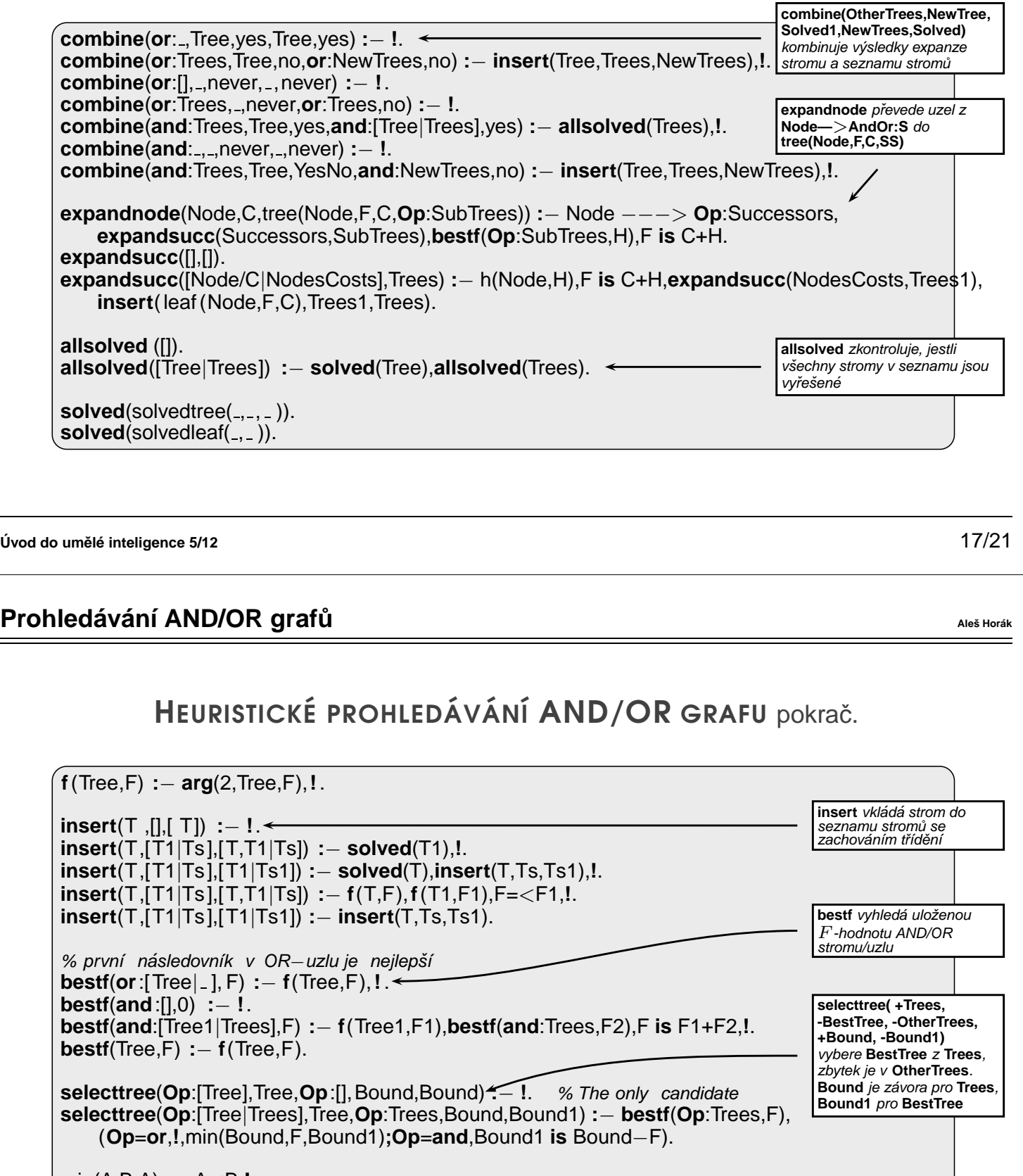

min(A,B,A) **:**− A<B,**!**.  $min(A, B, B)$ .

## **Prohledávání AND/OR grafů `` Ales Horace AND Ales Horace AND Ales Horace AND**

## CESTA MEZI MĚSTY HEURISTICKÝM AND/OR HLEDÁNÍM

- **→** cesta mezi Mesto1 a Mesto2 predikát move(Mesto1,Mesto2,Vzdal).
- **→** klíčové postavení města Mesto3 predikát key(Mesto1–Mesto2,Mesto3).

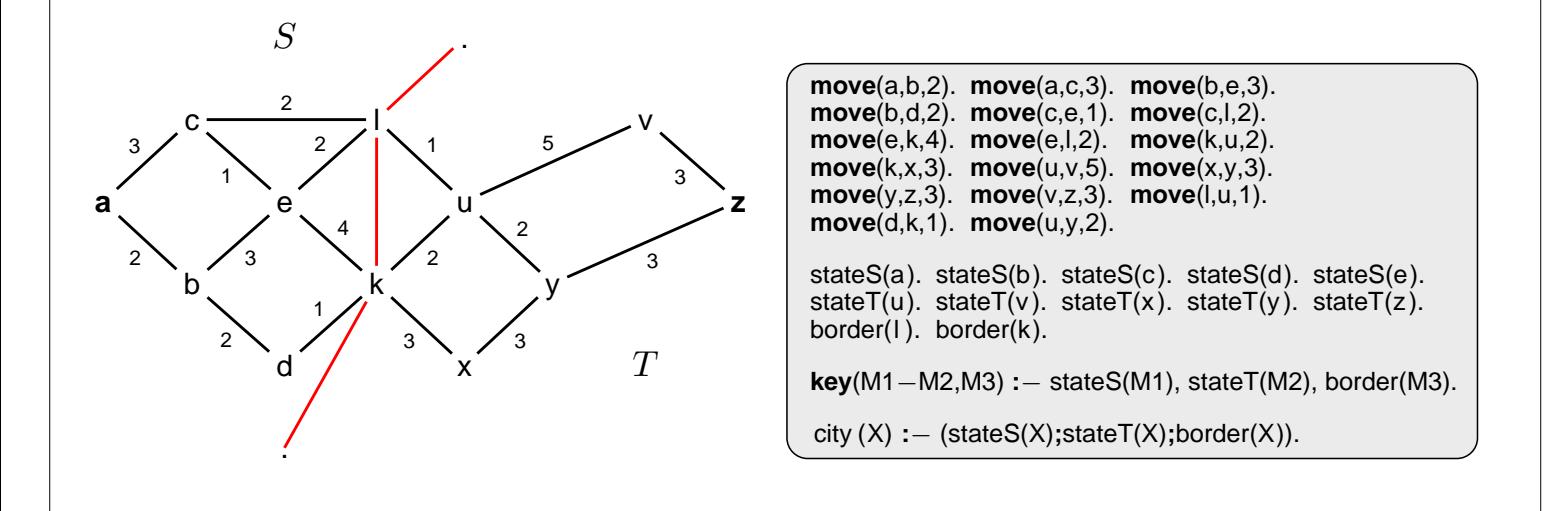

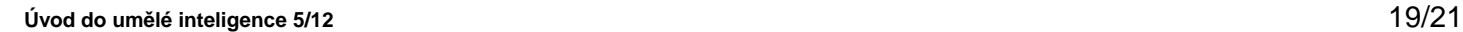

#### **Prohledávání AND/OR grafů `` Ales Horace AND Ales Horace AND Ales Horace AND**

## CESTA MEZI MĚSTY HEURISTICKÝM AND/OR HLEDÁNÍM pokrač.

- vlastní hledání cesty: 1. Y1, Y2,... klíčové body mezi městy **A** a Z. Hledej jednu z cest:
	- ➜ cestu z **A** do **Z** pˇres **Y1**
	- ➜ cestu z **A** do **Z** pˇres **Y2**
	- $\rightarrow$  ...
	- 2. Není-li mezi městy **A** a **Z** klíčové město ⇒ hledej souseda **Y** města **A** takového, že existuje cesta z Y do Z.

## CESTA MEZI MĚSTY HEURISTICKÝM AND/OR HLEDÁNÍM pokrač.

#### **Konstrukce příslušného AND/OR grafu:**

**?**− **op**(560,xfx,via). % operatory  $x$ −**z** a  $x$ −**z** via Y a−z −−−> **or**:[a−z via k/0,a−z via l/0] a−v −−−> **or**:[a−v via k/0,a−v via l/0] ... a−l −−−> **or**:[c−l/3,b−l/2] b−l −−−> **or**:[e−l/3,d−l/2] ... a−z via l −−−> **and**:[a−l/0,l−z/0] a−v via l −−−> **and**:[a−l/0,l−v/0] ... **goal**(a−a). **goal**(b−b). ...

X−Z −−−> **or**:Problemlist **:**− city(X),city(Z), bagof((X−Z via Y)/0, **key**(X−Z,Y), Problemlist),**!**. X−Z −−−> **or**:Problemlist **:**− city(X),city(Z), bagof((Y−Z)/D, **move**(X,Y,D), Problemlist). X−Z via Y −−−> **and**:[(X−Y)/0,(Y−Z)/0]**:**− city(X),city(Z),**key**(X−Z,Y). **goal**(X−X).  $\overline{t}$  h(Node, H). ... heuristická funkce  $\overline{*}$ /

Když ∀ $\bf{n}$  :  $\bf{h}(\bf{n})$   $\leq$   $\bf{h}^*(\bf{n}),$  kde  $h^*$  je minimální cena řešení uzlu  $n \Rightarrow$  najdeme **vždy optimální řešení** 

**Uvod do um ´ el ˇ e inteligence 5/12 ´** 21/21